## OpenSearch v.1.1 Draft 3 Cheat Sheet

Licence: Made available by A9.com subject to the terms of the Creative Commons Attribution-ShareAlike 2.5 License.

Sources: Information compiled from www.opensearch.org and http://developer.mozilla.org/en/Creating\_OpenSearch\_plugins\_for\_ Firefox

Cheat sheet v. 1.5 (September 2008) by Gareth J M Saunders

| INTRODUCTION                                                                                                    |                                                                                                    |          |            |            |                                                                                                    |  |
|----------------------------------------------------------------------------------------------------|----------------------------------------------------------------------------------------------------|----------|------------|------------|----------------------------------------------------------------------------------------------------|--|
| OpenSearch is a collection of simple formats for the sharing of search results. The OpenSearch description document format can be <b>used to describe a search engine</b> so that it can be <b>used by search client applications</b> . For example, in Firefox 3.0 (below left) the search box glows yellow when a site with an OpenSearch description is discovered; in Internet Exporer 7 (below right) the button glows orange:                   |                                                                                                    |          |            |            |                                                                                                    |  |
| Goog                                                                                                    | le                                                                                                    |          | Q          |            | Google                                                                                                    |  |
| The OpenSearch response element                                                                                                    | The OpenSearch response elements can be used to extend existing syndication formats, such as RSS and Atom, with the extra metadata needed to return search results. |          |            |            |                                                                                                    |  |
| AUTO-DISCOVERY OF SEARCH PLUG-INS                                                                                                    |                                                                                                    |          |            |            |                                                                                                    |  |
| Search engines that publish OpenSearch description documents can assist search clients in the discovery of OpenSearch interfaces through the use of "link" elements. To support<br>auto-discovery you simply need to add one line to the <head> section of your web page:<br/><link <br="" rel="search"/>href="http://example.com/opensearchdescription.xml"<br/>type="application/opensearchdescription+xml"<br/>title="Content Search" /&gt;</head> |                                                                                                    |          |            |            |                                                                                                    |  |
| ELEMENTS                                                                                                    |                                                                                                    |          |            |            |                                                                                                    |  |
| Tags                                                                                                    | Format                                                                                                    | REQUIRED | Attributes | CHAR LIMIT | DESCRIPTION                                                                                                    |  |
| <pre><xml encod<="" pre="" version="1.0"></xml></pre>                                                                                                    | ling="utf-                                                                                                    | 8" ?>    |            |            |                                                                                                    |  |
| <opensearchdescription></opensearchdescription>                                                                                                    | Plain text                                                                                                    | Yes      | -          |            | Root node of the OpenSearch description document.                                                                                                    |  |
|                                                                                                    |                                                                                                    | Yes      | xmls       |            | The xmlns attribute is important, without it you could get an error message indicating that "Firefox could not download the search plug-in from: (URL)". |  |
|                                                                                                    |                                                                                                    |          |            |            | Two xmlns attributes can be used, the first is the default:                                                                                              |  |
|                                                                                                    |                                                                                                    |          |            |            | <pre>xmlns="http://a9.com/-/spec/opensearch/1.1/"</pre>                                                                                                  |  |
|                                                                                                    |                                                                                                    |          |            |            | the second is for Firefox and optional:                                                                                                    |  |
|                                                                                                    |                                                                                                    |          |            |            | <pre>xmlns:moz="http://www.mozilla.org/2006/browser/<br/>search/"</pre>                                                                                  |  |
| <shortname></shortname>                                                                                                    | Plain text                                                                                                    | Yes      | -          | 16         | Human-readable title that identifies this search engine.                                                                                                 |  |

| Plain text       Yes       Interface by which a search client can make search requests.          Yes       template       Search URL template to be processed, use (searchTerms) parameter, e.g. (star1terms) ham site="\$thtp://www.st-andrews_ac.uk/search?qe" (searchTerms) ham site="\$thtp://www.st-andrews_ac.uk/search?qe" (searchTerms) ham site="\$thtp://www.st-andrews_ac.uk/search         Yes       type       twpe       MIME type of search result format, or system" is used to specify the URL to the actual search query, search search result (integer, default=1).       No         No       method       Options are POST and GET, note that IE7 deesn't super the search result (integer, default=1).       No <param/> No       Used within the <url> element, the parameters that need to be passed in alon with the search query, as keyvalue pairs. When specifying values, you can use (searchTerm) ham search query, as keyva</url> |                             |            |     |             |      |                                                                                                    |  |  |     |      |  |                                                                                                    |
|----------------------------------------------------------------------------------------------------|-----------------------------|------------|-----|-------------|------|----------------------------------------------------------------------------------------------------|--|--|-----|------|--|----------------------------------------------------------------------------------------------------|
| <plant of="" point="" second="" second<="" th="" the="" with=""><th><shortname></shortname></th><th>Plain text</th><th>Yes</th><th>-</th><th>16</th><th>Human-readable title that identifies this search engine.</th></plant>                                                                                                    | <shortname></shortname>     | Plain text | Yes | -           | 16   | Human-readable title that identifies this search engine.                                                                                                    |  |  |     |      |  |                                                                                                    |
| Yes       template       Search URL template to be processed, use (search Trans) parameter, e.g. 'dr1 template="http://www.st-andrews_ac.uk/search?q="(search URL template="http://www.st-andrews_ac.uk/search?q="(search URL template="http://www.st-andrews_ac.uk/search?q="(search URL template="http://www.st-andrews_ac.uk/search?q="(search URL template="http://www.st-andrews_ac.uk/search?q="(search URL template="http://www.st-andrews_ac.uk/search?q="(search URL template="http://www.st-andrews_ac.uk/search?q="(search URL template="http://www.st-andrews_ac.uk/search?q="(search URL template="http://www.st-andrews_ac.uk/search?q="(search URL type="sepplication/rss-usgestions-iponts"); type="text/html"; is used to specify the URL to the actual search query itself; type="text/html"; is used to specify the URL to the actual search query itself; type="text/html"; is used to specify the URL to be for fetching search suggestions.         No       method       Options are POST and GET, note that IE7 doesn't support POST.         No       indexOffset       Index number of first search result (integer; default=1).         No       pageOffset       Page number of first search results (integer; default=1). <param/> No       Search Search area there is for dom support is element.          SearchForm>       Plain text       No          Plain text       No       Search Search area there. The search terms area there is defined upper search area bas is defined upper search area bas is defined upper time search area bas is defined upper search area. Weill search area bas upper time search terms is used to specify in the search terms is used to specify in upper search area. Weill search                                                                                    | <description></description> | Plain text | Yes | -           | 1024 | Human-readable title description of the search engine.                                                                                                    |  |  |     |      |  |                                                                                                    |
| <td< th=""><th><url></url></th><th>Plain text</th><th>Yes</th><th></th><th></th><th>Interface by which a search client can make search requests.</th></td<>                                                                                                    | <url></url>                 | Plain text | Yes |             |      | Interface by which a search client can make search requests.                                                                                                    |  |  |     |      |  |                                                                                                    |
| e.g. type="application/xhtml+xml" of type="application/<br>rss+xml". There are two URL types that Firefox supports:<br>type="text/html" is used to specify the URL for the actual search<br>query itself; type="application/x-suggestions-json" is used<br>to specify the URL to use for fetching search suggestions.                 No         method         Options are POST and GET, note that IE7 doesn't support POST.                 No         indexOffset         Index number of first search result (integer; default=1).                 No         pageOffset         Page number of first search results (integer; default=1).                 Param>          Plain text         No         SearchForm>                 Plain text         No         Plain text         No                Plain text         No         Firefox-only The URL to go to open up the search page at the site for which the plug-in is designed to search. This provides a way for Firefox to let the user visit the web site directly.                 Since this element is Firefox-specific, and not part of the OpenSearch specification, we use the "more." XML namespace prefix in the example as the search form-secification, we use the "more." SearchForm>                 Contact>               Firefox the web site directly.                 Plain text              No              Email address of the maintainer of the description document.                                                                                                    |                             |            | Yes | template    |      | <url above="" agents="" can="" don't="" e.gmoz."="" element="" ensure="" example="" ignore="" in="" it,="" moz."="" namespace="" other="" prefix="" safely="" searchform="" support="" template="http://www.st-andrews.ac.uk/search?q=&lt;/td&gt;&lt;/tr&gt;&lt;tr&gt;&lt;th&gt;No       indexOffset       Index number of first search result (integer; default=1).         No       pageOffset       Page number of first search result (integer; default=1).         Param&gt;       Plain text       No       pageOffset       Page number of first search results (integer; default=1).         Param&gt;       Plain text       No       SearchForm&gt;       Used within the &lt;Url&gt; element, the parameters that need to be passed in along with the search query, as key/value pairs. When specifying values, you can use (searchTerms) to insert the search terms entered by the user in the search bar. Note: IE7 does not support this element.         &lt;SearchForm&gt;       Plain text       No       Firefox-only The URL to go to to open up the search page at the site for which the plug-in is designed to search. This provides a way for Firefox to let the user visit the web site directly.         &lt;Since this element is Firefox-specific, and not part of the OpenSearch specification, we use the " that="" the="" this="" to="" user="" xml="">-// www.google.com         <contact>       Email       No       Email address of the maintainer of the description document.         <tage>       Plain text       No       Keywords to identify and categorize this search content.<th></th><th></th><th>Yes</th><th>type</th><th></th><th>e.g. type="application/xhtml+xml" Or type="application/<br/>rss+xml". There are two URL types that Firefox supports:<br/>type="text/html" is used to specify the URL for the actual search<br/>query itself; type="application/x-suggestions+json" is used</th></tage></contact></url> |  |  | Yes | type |  | e.g. type="application/xhtml+xml" Or type="application/<br>rss+xml". There are two URL types that Firefox supports:<br>type="text/html" is used to specify the URL for the actual search<br>query itself; type="application/x-suggestions+json" is used |
| No       pageOffset       Page number of first search results (integer; default=1). <param/> Plain text       No       Used within the <url> element, the parameters that need to be passed in along with the search query, as key/value pairs. When specifying values, you can use (searchTerms) to insert the search terms entered by the user in the search bar. Note: IET does not support this element.         <searchform>       Plain text       No       Firefox-only The URL to go to open up the search page at the site for which the plug-in is designed to search. This provides a way for Firefox to let the user visit the web site directly.         Since this element is Firefox-specific, and not part of the OpenSearch specification, we use the "moz." XML namespace prefix in the example above to ensure that other user agents don't support this element can safely ignore it, eg. <moz." searchform=""> <contact>       Email       No       Email address of the maintainer of the description document.         <tags>       Plain text       No       Keywords to identify and categorize this search content.</tags></contact></moz."></searchform></url>                                                                                                    |                             |            | No  | method      |      | Options are POST and GET, note that IE7 doesn't support POST.                                                                                                    |  |  |     |      |  |                                                                                                    |
| <param/> Plain text       No       Used within the <url> element, the parameters that need to be passed in along with the search query, as key/value pairs. When specifying values, you can use (searchTerms) to insert the search terms entered by the user in the search active the search terms entered by the user in the search bar. Note: IE7 does not support this element.         <searchform>       Plain text       No       Firefox-only The URL to go to open up the search page at the site for which the plug-in is designed to search. This provides a way for Firefox to let the user visit the web site directly.         <searchform>       Plain text       No       Since this element is Firefox-specific, and not part of the OpenSearch specification, we use the "moz:" XML namespace prefix in the example above to ensure that other user agents don't support this element can safely ignore it, e.g. <moz: searchform=""> <contact>       Email       No       Email address of the maintainer of the description document.         <tags>       Plain text       No       Keywords to identify and categorize this search content.</tags></contact></moz:></searchform></searchform></url>                                                                                                    |                             |            | No  | indexOffset |      | Index number of first search result (integer; default=1).                                                                                                    |  |  |     |      |  |                                                                                                    |
| <contact>       Email       No       Email address of the maintainer of the description document.         <tags>       Plain text       No       Keywords to identify and categorize this search content.</tags></contact>                                                                                                    |                             |            | No  | pageOffset  |      | Page number of first search results (integer; default=1).                                                                                                    |  |  |     |      |  |                                                                                                    |
| <contact>       Email       No       Email address of the maintainer of the description document.         <tags>       Plain text       No       Keywords to identify and categorize this search content.</tags></contact>                                                                                                    | <param/>                    | Plain text | No  |             |      | along with the search query, as key/value pairs. When specifying values, you can use {searchTerms} to insert the search terms entered by the user                                                                                                    |  |  |     |      |  |                                                                                                    |
| <contact>       Email       No       Email address of the maintainer of the description document.         <tags>       Plain text       No       Keywords to identify and categorize this search content.</tags></contact>                                                                                                    | <searchform></searchform>   | Plain text | No  |             |      | which the plug-in is designed to search. This provides a way for Firefox to                                                                                                    |  |  |     |      |  |                                                                                                    |
| <tags> Plain text No Keywords to identify and categorize this search content.</tags>                                                                                                    |                             |            |     |             |      | specification, we use the "moz:" XML namespace prefix in the example<br>above to ensure that other user agents don't support this element can<br>safely ignore it, e.g. <moz:searchform>http://</moz:searchform>                                                                                                    |  |  |     |      |  |                                                                                                    |
|                                                                                                    | <contact></contact>         | Email      | No  |             |      | Email address of the maintainer of the description document.                                                                                                    |  |  |     |      |  |                                                                                                    |
|                                                                                                    | <tags></tags>               | Plain text | No  |             |      |                                                                                                    |  |  |     |      |  |                                                                                                    |
| <longname> Plain text No 48 Extended human-readable title that identifies this search engine.</longname>                                                                                                    | <longname></longname>       | Plain text | No  |             | 48   | Extended human-readable title that identifies this search engine.                                                                                                    |  |  |     |      |  |                                                                                                    |

| ELEMENTS / continued                  |            |          |                                     |            |                                                                                                    |
|---------------------------------------|------------|----------|-------------------------------------|------------|----------------------------------------------------------------------------------------------------|
| TAGS                                  | Format     | REQUIRED | Attributes                          | CHAR LIMIT | DESCRIPTION                                                                                                    |
| <image/>                              | Valid URI  | No       |                                     | (10 KB)    | <b>EITHER</b> URL that identifies the location of an image that can be used in association with this search content. May appear zero, one or more times.                                                                                                    |
|                                       | Base-64    | No       |                                     |            | <b>OR</b> Base-64 encoded 16x16 icons representative of the search engine.<br>One useful tool you can use to construct the data to place here can be<br>found at the URI kitchen: http://software.hixie.ch/utilities/cgi/data/data                                                                                    |
|                                       | +Integer   | No       | height                              |            | Height in pixels (first image 16 x 16 pixels, second 64 x 64 pixels).                                                                                                    |
|                                       | +Integer   | No       | width                               |            | Width in pixels.                                                                                                    |
|                                       | MIME       | No       | type                                |            | MIME type of this image.                                                                                                    |
| <query></query>                       |            | No       | role="example"<br>searchTerms="cat" |            | Defines a search query that can be performed by search clients.<br>OpenSearch description documents should include at least one Query<br>element of role="example" that is expected to return search results.<br>Search clients may use this example query to validate that the search<br>engine is working properly. |
| <developer></developer>               | Plain text | No       |                                     | 64         | Human-readable name or identifier of the creator or maintainer of the description document.                                                                                                    |
| <attribution></attribution>           | Plain text | No       |                                     | 256        | List of all sources or entities that should be credited for the content contained in the search feed.                                                                                                    |
| <syndicationright></syndicationright> | One of     | No       |                                     |            | A value that indicates the degree to which the search results provided by this search engine can be queries, displayed, and redistributed.                                                                                                    |
|                                       | open       | Default  |                                     |            | Request, display and pass on search results.                                                                                                    |
|                                       | limited    |          |                                     |            | Request, display but not pass on search results.                                                                                                    |
|                                       | private    |          |                                     |            | Request, but not display or pass on search results.                                                                                                    |
|                                       | closed     |          |                                     |            | May not request search results.                                                                                                    |
| <adultcontent></adultcontent>         | Boolean    | No       |                                     |            | Boolean FALSE: false, FALSE, 0, no, NO<br>Boolean TRUE: all other strings                                                                                                    |
| <language></language>                 | RFC 3066   | No       |                                     |            | String (conforming to XML 1.0 Language Identification) that identifies that the search engine supports search results in the specified language. May appear zero, one or more times ,e.g. <language>en-gb</language>                                                                                                  |
| <inputencoding></inputencoding>       | UTF-8      | No       |                                     |            | String that indicates that the search engine supports search requests encoded with the specified character encoding.                                                                                                    |
| <outputencoding></outputencoding>     | UTF-8      | No       |                                     |            | String that indicates that the search engine supports search responses encoded with the specified character encoding.                                                                                                    |

| TROUBLESHOOTING TIPS  |                                                                                                    |                                                                                                    |  |  |  |  |
|-----------------------|----------------------------------------------------------------------------------------------------|----------------------------------------------------------------------------------------------------|--|--|--|--|
| Firefox Error Console | The search plug-in service provides a logging mechanism that may be of use to plug-in developers. Within Firefox use <i>about:config</i> to set the preference 'browser.search.log' to true. Logging information will appear in Firefox's Error Console (Tools > Error Console) when search plug-ins are added. |                                                                                                    |  |  |  |  |
| Image size            | Remotely fetched favicons must not be larger than 10 KB. (See http://bugzilla.mozilla.org/show_bug.cgi?id=361923.)                                                                                                    |                                                                                                    |  |  |  |  |
| MIME type             | Your server should serve OpenSearch plug-ins using the MIME type $application/opensearchdescription+xml$ .                                                                                                    |                                                                                                    |  |  |  |  |
| Non-standard port     | Firefox is unable to add discovered search plug-ins from a URL with a non-standard HTTP port number. (See https://bugzilla.mozilla.org/<br>show_bug.cgi?id=340208.)                                                                                                    |                                                                                                    |  |  |  |  |
| URL                   | Note that you MUST include a text/html URL — search plug-ins including only Atom or RSS URL types (which is valid, but Firefox doesn't support) will also generate the "could not download the search plug-in" error.                                                                                           |                                                                                                    |  |  |  |  |
| Well-formed XML       | Be sure that your Search Plug-in XML is well-formed. You can check by loading the file directly into Firefox. Ampersands in the template URL need to be escape with & amp; and tags need to be closed with a training slash or matching end tag.                                                                |                                                                                                    |  |  |  |  |
| XMLNS attribute       | The xmlns attribute is important, without it you could get an error message indicating that "Firefox could not download the search plug-in from: (URL)".                                                                                                    |                                                                                                    |  |  |  |  |
| RESOURCES             |                                                                                                    |                                                                                                    |  |  |  |  |
| Documentation         | Official documentation on OpenSearch                                                                                                    | http://www.opensearch.org                                                                                                    |  |  |  |  |
|                       | Wikipedia article about OpenSearch                                                                                                    | http://en.wikipedia.org/wiki/OpenSearch                                                                                           |  |  |  |  |
| Create                | Creating OpenSearch plug-ins for Firefox                                                                                                    | http://developer.mozilla.org/en/Creating_OpenSearch_plugins_for_ Firefox                                                          |  |  |  |  |
|                       | Creating OpenSearch plug-ins for IE7                                                                                                    | http://www.microsoft.com/windows/ie/searchguide/en-uk/default.mspx?<br>dcsref=http://runonce.msn.com/runonce2.aspx                |  |  |  |  |
|                       | Creates OpenSearch plug-ins for Firefox and IE7                                                                                                    | http://www.searchplugins.net                                                                                                    |  |  |  |  |
|                       | Creates OpenSearch plug-in for Firefox, IE7 and Google Toolbar                                                                                                    | http://ready.to/search/en/                                                                                                    |  |  |  |  |
| Example files         | Edgehill University<br>Technorati<br>University of St Andrews                                                                                                    | http://www.edgehill.ac.uk/search/description<br>http://technorati.com/osd.xml<br>http://www.st-andrews.ac.uk/opensearch/index.xml |  |  |  |  |

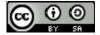

OpenSearch Cheat Sheet by Gareth J M Saunders is licensed under a Creative Commons Attribution-Share Alike 2.5 UK: Scotland License.